# **MyTime1\_RFC868\_WINSOCK**

CPP-Project, WINSOCK\_STREAM

Prof. Dr.-Ing. habil. **L. Winkler**

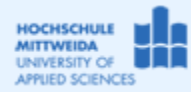

## *1.1 Ziel des Projektes*

- − Grundlegender Umgang mit dem Socket-API.
- − Programmierung einer Client-Anwendung, die vom Zeitserver (141.55.192.51) die Zeit abfragt und diese in lesbarer Form darstellt.
- − Der Zeitserver arbeitet entsprechend RFC 868.
- − Verschaffen Sie sich zunächst anhand des RFC einen Überblick, wie dieser Server arbeitet.
- − Verschaffen Sie sich mittels der Hilfefunktion unter Borland-CPP-Builder einen Überblick zu den Zeit/Datumsfunktionen asctime(), localtime()

## *1.2 Grundlagen*

Ein nach RFC 868 arbeitender Zeitserver, liefert die vergangenen Sekunden seit dem 1.1.1900. Er stellt diese in 4 Bytes (LongWord) in der so genannten Network-Order (big-endian) zur Verfügung. Damit kann der Server bis **232 = 4.294.967.296** zählen.

Wie viel Jahre kann man diesen Zeitserver nutzen?

 $\frac{4294967296}{3024000} \approx \underline{136,19}$ 60 \*60\* 24\*365 4294967296  $Anzahl<sub>Jahre</sub> = \frac{4294967296}{s * m * h * d} = \frac{4294967296}{60 * 60 * 24 * 365} = \frac{4294967296}{3024000} \approx$ 

Dieser Zeitserver ist damit rund von 1900 bis zum Jahr 2036 nutzbar.

Viele Funktionen zur Datumsberechnung in Computern basieren aber auf einer Zählung der Sekunden ab 1.1.1970. Deshalb muss man, wenn man Computer-Datumsfunktionen nutzen will, diesen Zeitstempel auf den 1.1.1970 normalisieren. Von dem Zeitstempel des Time-Servers muss man deshalb 2208988800 Sekunden abziehen (70 Jahre a 365 Tage + 17 Tage dazu wegen der Schaltjahre):

 $s*$ m\*h\*365\*70 +  $s*$ m\*h\*17= 60\*60\*24\*365\*70 + 60\*60\*24\*17 = 2208988800

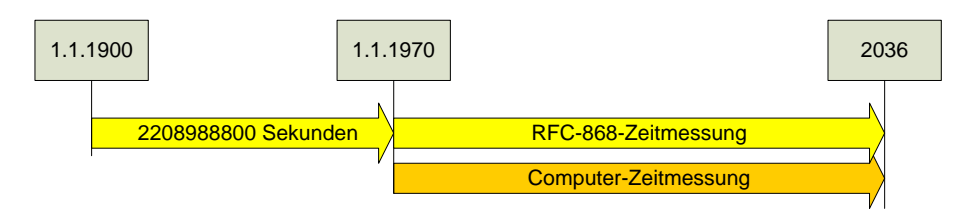

#### Auszug aus RFC 868 Time Protocol

```
This protocol may be used either above the Transmission Control Protocol
(TCP) or above the User Datagram Protocol (UDP).
When used via TCP the time service works as follows:
    S: Listen on port 37 (45 octal).
    U: Connect to port 37.
    S: Send the time as a 32 bit binary number.
    U: Receive the time.
    U: Close the connection.
    S: Close the connection.
    The server listens for a connection on port 37. When the connection
    is established, the server returns a 32-bit time value and closes the
    connection. If the server is unable to determine the time at its
    site, it should either refuse the connection or close it without
    sending anything.
```
### **localtime**

#### **Header-Datei <time.h >**

**Kategorie** Uhrzeit- und Datumsroutinen

**Prototyp struct tm \*localtime(const time\_t \*timer);**

**Beschreibung** Konvertiert Datum und Zeit in eine Struktur. *localtime* akzeptiert die Adresse eines von *time* zurückgegebenen Werts und gibt einen Zeiger auf eine Struktur des Typs *tm* zurück, die Zeitwerte enthält. Die Funktion berücksichtigt die Zeitzone und gegebenenfalls die Sommerzeit.

Die Struktur *tm* ist in der Header-Datei time.h folgendermaßen deklariert: struct tm  $\int$  int tm\_sec; int tm\_min; int tm\_hour; int tm\_mday; int tm\_mon; int tm\_year; int tm\_wday; int tm\_yday; int tm\_isdst; };

#### **asctime**

**Header-Datei <time.h >**

**Kategorie** Uhrzeit- und Datumsroutinen

#### **Prototyp char \***asctime**(const struct tm \*tptr);**

The function stores in the static-duration time string a 26-character English-language representation of the time encoded in \*tptr. It returns the address of the static-duration time string. The text representation takes the form: **Sun Dec 2 06:55:15 1979\n\0**

## *1.3 Realisierung des Projektes MyTime1\_RFC868\_WINSOCK\_STREAM*

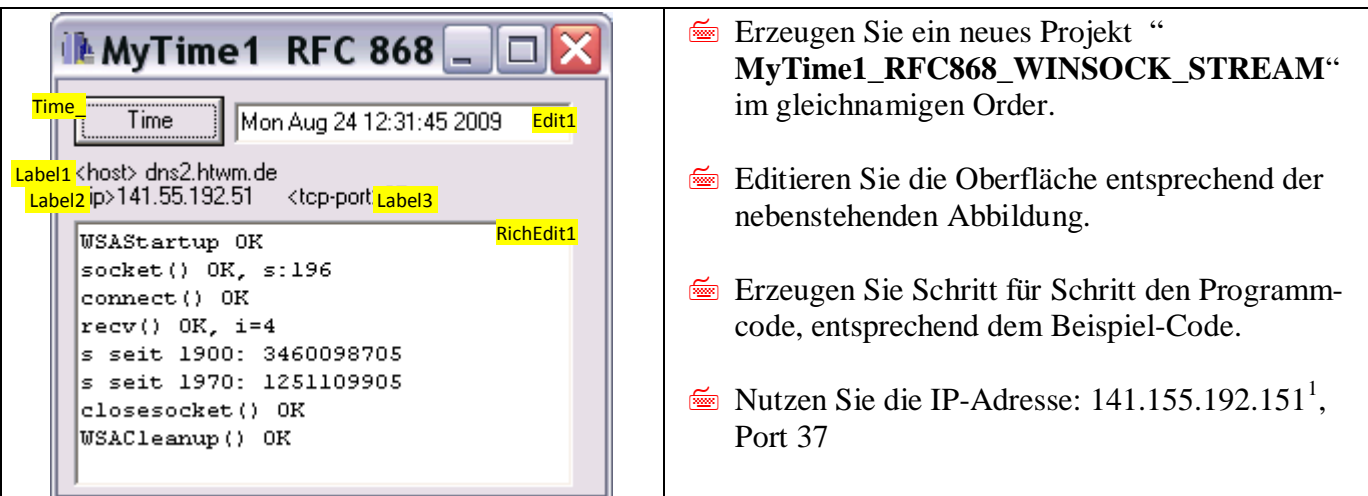

```
//---------------------------------------------------------------------------
#include <vcl.h>
#pragma hdrstop
#include <winsock.h>//erforderlich
#include <time.h> //erforderlich
#include "Unit1.h"
//---------------------------------------------------------------------------
#pragma package(smart_init)
#pragma resource "*.dfm"
TForm1 *Form1;
//---------------------------------------------------------------------------
 __fastcall TForm1::TForm1(TComponent* Owner)
              : TForm(Owner)
{
}
//---------------------------------------------------------------------------
```
<span id="page-1-0"></span><sup>&</sup>lt;sup>1</sup> Der Hostname lautet dns2.htwm.de. Dort läuft neben dem Dienst "DNS" (Port 53), auch noch der Dienst "Time Protocol" (Port 37)

```
void __fastcall TForm1::Time_Click(TObject *Sender)
\{RichEdit1->Clear();
//===(1) Am API anmelden; nur bei WINSOCK
//Funktion: WSAStartup(); Variable: WSADATA wsaData;
      WSADATA wsaData;
      if (WSAStartup(0x101,&wsaData))
       {RichEdit1->Lines->Add("WSAStartup ERR");goto ende;}
      else
       RichEdit1->Lines->Add("WSAStartup OK");
//===(2) Socket errichten
//Funktion: socket(); Merke: s =====
      int s;//Socket-Descriptor
      s=socket(AF_INET,SOCK_STREAM,0);
      if (s == 0){RichEdit1->Lines->Add("socket() ERR"); goto ende;}
      else
       RichEdit1->Lines->Add("socket() OK, s:"+IntToStr(s));
//===(3) Hostadresse (IP, Port) eintragen, wohin die Verbindung gehen soll
//Variable: SOCKADDR_IN sAddr ===
      SOCKADDR_IN sAddr;
      sAddr.sin_family=AF_INET;
      sAddr.sin_port=htons(37);
      sAddr.sin_addr.S_un.S_addr=inet_addr("141.55.192.51");
//===(4) Verbindung herstellen
//Funktion: connect() ===
      if (connect(s,(struct sockaddr *) &sAddr,sizeof(sAddr))!=0)
       {RichEdit1->Lines->Add("connect() ERR"); goto ende;}
      else
       RichEdit1->Lines->Add("connect() OK");
//===(5) Daten aus Socket lesen
//Funktion: recv(); ===
      int i; time_t t;
        i=recv(s, (char *) &t,4,0);
      if (i != 4){RichEdit1->Lines->Add("recv() ERR"); goto ende;}
      else
        {RichEdit1->Lines->Add("recv() OK, i="+IntToStr(i));
         RichEdit1->Lines->Add("s seit 1900: "+(AnsiString)ntohl(t) );
         t=ntohl(t)-2208988800;
         RichEdit1->Lines->Add("s seit 1970: "+(AnsiString)t);
         Edit1->Text=((AnsiString)asctime(localtime(&t))).SubString(0,24);
        }
//===(6) Verbindung beenden
//Funktion: closesocket(); ===
       if (closesocket(s)!=0)
          {RichEdit1->Lines->Add("closesocket() ERR"); goto ende;}
       else
         RichEdit1->Lines->Add("closesocket() OK");
//===(7) Am API abmelden; nur bei WINSOCK
//Funktion: WSACleanup(); ===
      if (WSACleanup()!=0)
          {RichEdit1->Lines->Add("WSACleanup() ERR"); goto ende;}
       else
         RichEdit1->Lines->Add("WSACleanup() OK");
ende:
}
                              //---------------------------------------------------------------------------
```
## 1.4 Wireshark-Trace

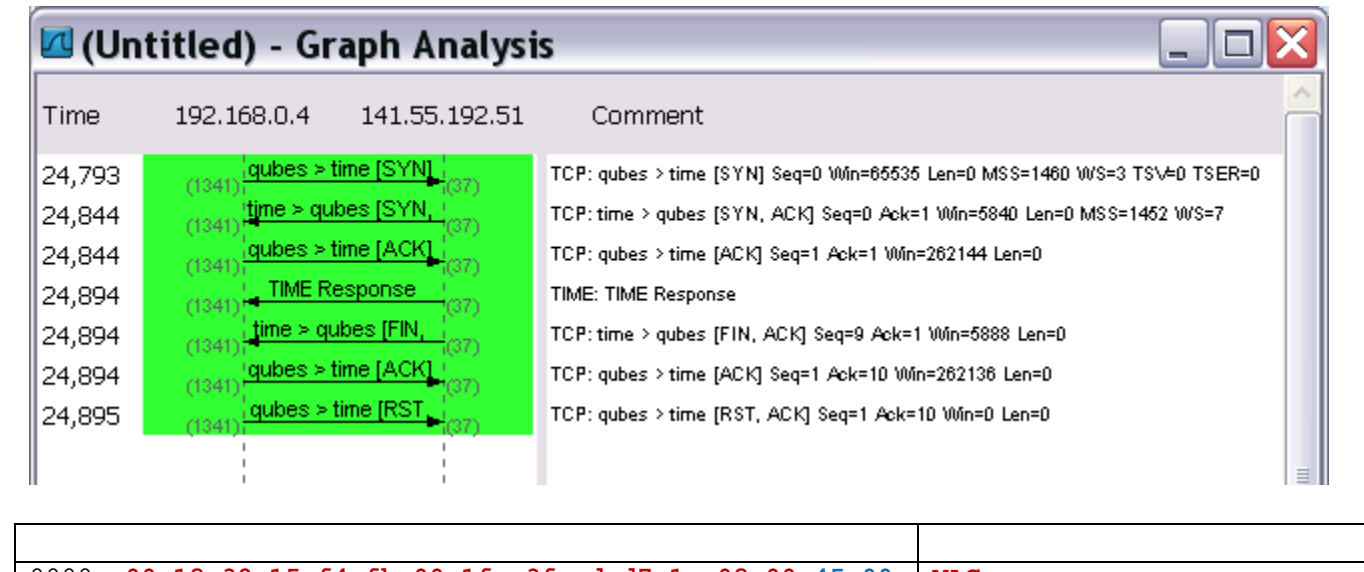

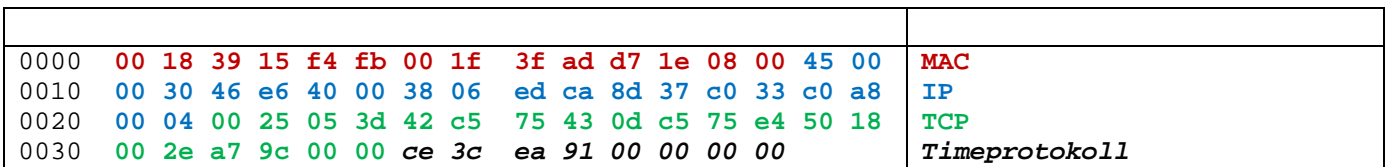